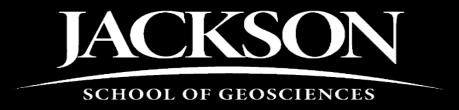

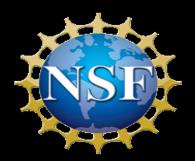

# The Digital Roundabout: Data Flow from Field Project to Archive to New Project

Ann Molineux, Liath Appleton Jackson School of Geosciences, The University of Texas at Austin

## Functional issues even in a digital world

#### Space-Access-Awareness

- Archival space
- Accessible collections
- Unaware of resource
- Limited FTE's
- Volunteer persistence

#### Security-safety-control

- Specimens
- Users
- Documentation

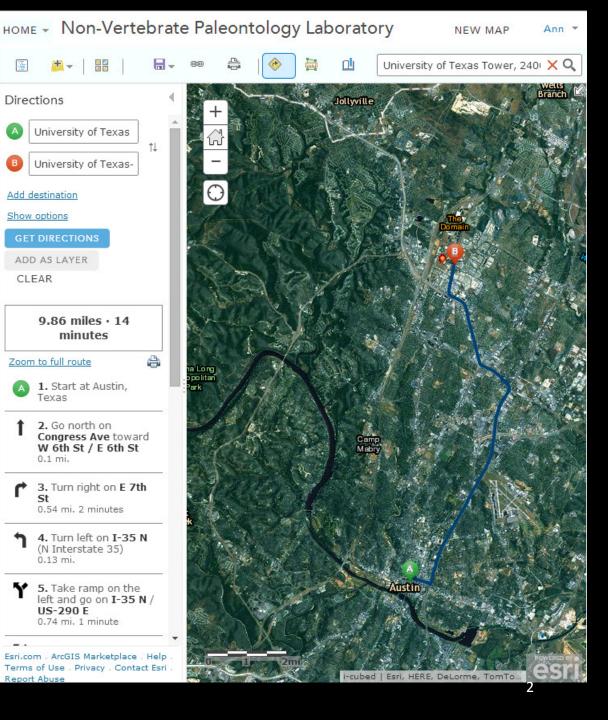

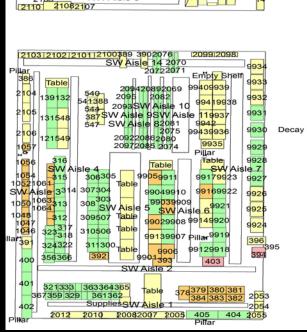

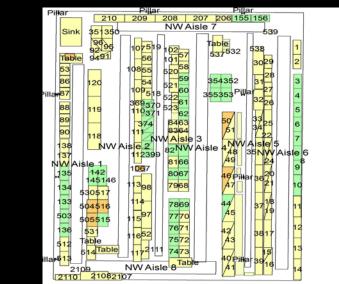

| shelves 10 | \$1 <mark>84183</mark> | 266267                 | 158<br>185 <u>15</u> 7 | 37       | 8 2038<br>2039           |
|------------|------------------------|------------------------|------------------------|----------|--------------------------|
| 2050       | 162163                 |                        | E Aisl                 |          | 126 129                  |
| 153        | Pillar<br>161          | 191177                 | 192 <sup>167</sup> 1   |          | 124127 Pillar<br>Aisle 6 |
| 150        | 180                    | 20 <mark>51</mark> 176 | 193                    |          | 172199174                |
| E Ais      | le 1 E Ais             |                        | sle 3                  | 168 E    | Aisle 7                  |
| 151        | 188147                 | 2052                   |                        |          | 197                      |
|            | 201144                 | 302179                 | 194                    |          | Aisle 8                  |
| 152        | 143                    |                        | -170                   | 500      | 175 173 190              |
| 148        | 203 <sub>154</sub>     | 301178                 | 204186                 | 187165 E | Aisle 9                  |
|            | Pittar                 |                        |                        | 2        | 048 2046 Pillar          |

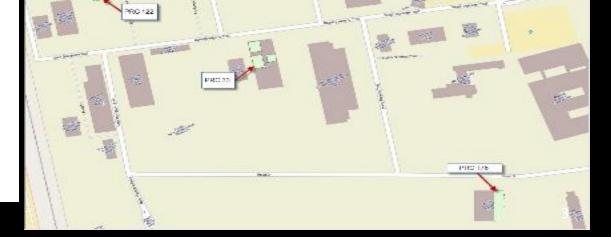

## Data capture – direct entry

| ¥⊕ s         | pecify 6.6      | 5.00         |                |                           |               |                  |            |            |                 |          |                |                   |                    |              |        |        |
|--------------|-----------------|--------------|----------------|---------------------------|---------------|------------------|------------|------------|-----------------|----------|----------------|-------------------|--------------------|--------------|--------|--------|
| <u>F</u> ile | <u>E</u> dit    | <u>D</u> ata | <u>S</u> ystem | n <u>T</u> abs            | <u>H</u> elp  |                  |            |            |                 |          |                |                   |                    |              |        |        |
|              | (Sp)<br>Velcome | Data         | Trees          | Reports                   | Interactions  | Statistics       | Query S    | Symbiota   | Workbench       | SGR      | <b>Flugins</b> | Lifemapper        | 6<br>Attachments   | 🔍 Toriolia   | 1      |        |
| Cre          | ate/Upda        | ite          |                | Acces                     | sion ———      |                  |            |            |                 |          |                |                   |                    |              |        |        |
| Acc          | Accessi         | on           |                | Access                    | sion number:  | 2015-004         |            |            | Collection:     | NPL-M    | cCall          |                   | Sta                | tus: Complet | te     |        |
| Per          | Permit          |              |                |                           | Туре:         | Gift             |            |            | Division:       | Non-ve   | rtebrate P     | aleontology La    | ab                 |              |        |        |
| Loa          | Loan            |              |                | Date a                    | iccessioned:  | 03/23/201        | 5          | D          | )ate received:  | 03/23/   | 2015           |                   | Verbatim o         | late:        |        |        |
| Loa          | Loan w/         | o Preps      |                |                           | Remarks:      | Ediacaran        | slabs goi  | ng to be a | appraised. Ja   | cobs Cr  | eek Quarr      | y material, Fie   | ld Number MCC      | A-NPL-2015F  | FEB14. | i      |
| Gft          | Gift            |              |                |                           | nion Agonto   |                  |            |            |                 |          |                |                   |                    |              |        |        |
| E            | Exchang         | ge In        |                | <ul> <li>Acces</li> </ul> | sion Agents   | 0 - 11 - 1 - 1 - |            |            | •               | D. I     |                |                   |                    |              |        |        |
| E0           | Exchang         | ge Out       |                |                           | Agent: Mc     | Call, Linda      |            |            | i               | Role     | : Donor        |                   |                    |              |        |        |
| Bor          | Borrow          |              |                |                           | Remarks:      |                  |            |            |                 |          |                | U                 |                    |              |        |        |
| IR           | Informat        | tion Req     | quest          |                           |               |                  |            |            | H.              | 4        | 1 of 3         |                   |                    |              |        | Grid 🔻 |
| RA           | Reposit         | ory Agre     | ement          | -                         | sion Authoriz | ations           |            |            |                 |          | 1013           |                   |                    |              |        | Hour . |
| Loa          | Return L        | oan          |                |                           |               | auons            |            |            | •               |          |                |                   |                    |              |        |        |
| Ē            | Print Inv       | oice         |                |                           | Permit: 0     |                  |            |            | i               |          |                |                   |                    |              |        |        |
| Info         | mation F        | Request      | t              |                           | Remarks: No   | ne needed,       | North Ca   | rolina Fos | ssil Club arrai | nged a ( | collecting     | trip to the priva | itely- held quarry | Ι.           |        | i      |
| Rec          | ord Sets        |              |                |                           |               |                  |            |            | I¶ -            | •        | 1 of 1         |                   |                    |              |        |        |
| 0            | ArcGIS8         | -2012        |                | Attachme                  | ents —        |                  |            |            |                 |          |                |                   |                    |              |        |        |
| 0            | ArcOnlin        | neEcage      |                | Arr                       | 0             |                  |            |            |                 |          |                |                   |                    |              |        |        |
|              | BIBE-UT         | Г-Сооре      | er             |                           | Created by:   | Thompsor         | n, Angella | (          | Created date:   | 03/23/   | 2015           |                   |                    |              |        |        |
| Bor          | Borrow0         | 0001         |                |                           | Modified by:  | Thompsor         | n, Angella | N          | lodified date:  | 03/23/   | 2015           |                   |                    |              |        |        |
| 0            | BROMIE          | DE2014       |                |                           |               |                  |            |            |                 |          |                |                   |                    |              |        |        |
|              |                 |              |                |                           |               |                  |            |            |                 |          |                |                   |                    |              |        |        |

## Data capture

Working with Specify 6 / NPL Protocol and Procedures Field Notebook Form

Created by Angella C Thompson, last modified on Nov 04, 2014

3

Scans of field notebooks are saved in Specify as attachments, and the general data is filled out in the Field Notebook form.

| Location: Bromide Formation, Oklahoma Description:   Notes and drawings from 1976 field work in the Bromide. 56 pages, handwritten, spiral bound notebook.   Page Sets   Start Date:   0   Method:   Øge Sets   Pages Page Number:   01   Scan Date:   02/11/2014   Description:     Image Collection Objects i   Image Collection Objects i   Image Collection Objects i   Image Collection Objects i   Image Collection State   Image Collection State <t< th=""><th></th><th></th><th>start Date: 07/13/1976</th><th>End Date: 08/19/19</th><th>76 Owner: Sprinkle</th><th>e, James</th></t<>                                                                                                    |                    |                        | start Date: 07/13/1976       | End Date: 08/19/19      | 76 Owner: Sprinkle         | e, James |
|----------------------------------------------------------------------------------------------------|--------------------|------------------------|------------------------------|-------------------------|----------------------------|----------|
| Description.         Page Sets         Description: <ul> <li>Method:</li> <li>Method:</li> </ul> Page Number:       001       Scan Date:       02/11/2014         Description:       Page 1       i <li>Catalog number</li> <li>Alt Catalog Number</li> <li>Collection Objects i</li> <li>TX000001113.016</li> <li>NPL collections</li> <li>NPL collections</li> <li>NPL collections</li> <li>NPL collections</li> <li>I</li>                                                                                                    | Location: Bro      | mide Formation, Oklah  | oma                          |                         |                            |          |
| Start Date:       07/13/1976       End Date:       08/19/1976       Order Number:         Description:       Image: Content of the second of the second                                                                                                    | Description: Note  | es and drawings from 1 | 1976 field work in the Bromi | de. 56 pages, handwritt | en, spiral bound notebook. |          |
| Description:<br>Page 0 Method:<br>Page Number: 001 Scan Date: 02/11/2014<br>Description:<br>Page 1 i<br>Collection Objects i<br>Catalog number Alt Catalog Number Collection name Project number<br>TX000001113.016 NPL collections i<br>TX000001113.023 NPL collections i<br>TX000001113.028 NPL collections i<br>TX000001113.028 NPL collections i<br>TX0000011113.028 NPL collections i<br>TX0000011113.028 NPL collections i<br>TX000001113.028 NPL collections i<br>TX000001113.028 NPL collections i<br>TX000001113.028 NPL collections i<br>TX0000011113.028 NPL collections i<br>TX0000011110 NPL collections i<br>TX0000 | Page Sets          |                        |                              |                         |                            |          |
| Pages     Page Number:     01   Scan Date:   02/11/2014     Description:     Page 1     Collection Objects i     Catalog number   Alt Catalog Number   Collection ame   Project number   TX00001113.016   NPL collections   TX00001113.023   NPL collections     TX00001113.028     NPL collections                                                                                                    | Start Date: 07/    | 13/1976 I              | End Date: 08/19/1976         |                         | Order Number:              |          |
| Nethod:     Pages     Page Number: 001     Scan Date:     02/11/2014     Description:     Page 1     Collection Objects i     Catalog number     Alt Catalog Number     Collection Objects i     Catalog number     Alt Catalog Number     Collections     TX000001113.016     NPL collections     TX000001113.028     NPL collections     TX000001113.028     NPL collections     TX000001113.028     NPL collections                                                                                                    | Description        |                        |                              |                         |                            | i        |
| Page Number: 001 Scan Date: 02/11/2014<br>Description: Page 1<br>Collection Objects i<br>Catalog number Alt Catalog Number Collection name Project number<br>TX00001113.016 NPL collections I                                                                                                    | Description.       |                        |                              |                         |                            |          |
| Page Number:       001       Scan Date:       02/11/2014         Description:       Page 1       i <ul> <li>Collection Objects i</li> <li>Catalog number</li> <li>Alt Catalog Number</li> <li>Collections</li> <li>TX000001113.016</li> <li>NPL collections</li> <li>TX000001113.023</li> <li>NPL collections</li> <li>TX000001113.028</li> <li>NPL collections</li> <li>TX000001113.028</li> <li>NPL collections</li> <li>TX</li></ul>                                                                                                    | 6                  | ₽ 0                    | Method: 🎲                    |                         |                            |          |
| Description:       Page 1       i <ul> <li>Collection Objects i</li> <li>Catalog number</li> <li>Alt Catalog Number</li> <li>Collections</li> <li>TX000001113.016</li> <li>NPL collections</li> <li>TX000001113.023</li> <li>NPL collections</li> <li>TX000001113.028</li> <li>NPL collections</li> <li>TX000001113.028</li> <li>NPL collections</li> <li>TX000001113.028</li> <li>TX00001113.028</li> <li>TX000001113.028</li> <li>NPL collections</li> <li>TX000001113.028</li> <li>NPL collections</li> <li>TX000001113.028</li> <li>NPL collections</li> <li>TX000001113.028</li> <li>NPL collections</li> <li>TX000001113.028</li> <li>NPL collections</li> <li>TX000001113.028</li> <li>NPL collections</li> <li>TX000001113.028</li> <li>NPL collections</li> <li>TX000001113.028</li> <li>NPL collections</li> <li>TX000001113.028</li> <li>NPL collections</li> <li>TX000001113.028</li> <li>NPL collections</li> <li>TX000001113.028</li> <li>NPL collections</li> <li>TX00001113.028</li> <li>NPL collections</li> <li>TX00001113.028</li> <li>NPL collections</li> <li>TX00001113.028</li> <li>NPL collections</li> <li>TX00001113.028</li> <li>NPL collections</li> <li>TX00001113.028</li> <li>NPL collections</li> <li>TX00001113.028</li> <li>NPL collections</li> <li>TX00001113.028</li> <li>NPL collections</li> <li>TX00001113.028</li> <li>TX0013.028</li></ul>                                                                                                    | Pages              |                        |                              |                         |                            |          |
| Collection Objects i         Catalog number       Alt Catalog Number       Collection name       Project number         TX000001113.016       NPL collections       Image: Collection s       Image: Collection s         TX000001113.023       NPL collections       Image: Collection s       Image: Collection s         TX00001113.028       NPL collections       Image: Collection s       Image: Collection s         Image: Collection s       Image: Collection s       Image: Collection s       Image: Collection s                                                                                                    | Page Number:       | 001                    | Scan Date: 02/1              | 1/2014                  |                            |          |
| Collection Objects i         Catalog number       Alt Catalog Number       Collection name       Project number         TX000001113.016       NPL collections       Image: Collection s         TX000001113.023       NPL collections       Image: Collection s         TX000001113.028       NPL collections       Image: Collection s         TX00001113.028       NPL collections       Image: Collection s                                                                                                    |                    | Page 1                 |                              |                         |                            | i        |
| Catalog number       Alt Catalog Number       Collection name       Project number         TX000001113.016       NPL collections       Image: Collection state state sta                                                                                                    | Description:       |                        |                              |                         |                            |          |
| TX000001113.016         NPL collections           TX000001113.023         NPL collections           TX000001113.028         NPL collections                                                                                                    |                    | ▼ Collection Objects   | (i)                          |                         |                            |          |
| TX000001113.023         NPL collections         Image: Collection s and the collection s and the collection s and t                                                                                                    |                    |                        | Alt Catalog Number           | Collection name         | Project number             |          |
| TX000001113.028         NPL collections           I                                                                                                    |                    |                        |                              |                         |                            |          |
|                                                                                                    |                    |                        |                              |                         |                            |          |
|                                                                                                    |                    |                        |                              |                         |                            |          |
| Created By Agent: Brenskelle, Laura Timestamp Created: 05/05/2014                                                                                                    |                    |                        |                              |                         |                            |          |
|                                                                                                    |                    |                        |                              |                         |                            |          |
| Modified By Agent: Brenskelle, Laura Timestamp Modified: 05/05/2014                                                                                                    | Modified By Agent: | Brenskelle, Laura      | CARD IN THE REAL OF          |                         | 05/05/2014                 |          |
| I∢ ∢ 1 of 58 ► ►I                                                                                                    |                    |                        | I4 4 1 of 8                  | 56 • • •                |                            | Grid 🔫   |
| I∢ ∢ 1 of 1 ▶ ▶I                                                                                                    |                    |                        | I4 4                         | 1 of 1 ▶ ▶I             |                            |          |

## Data capture

| Collection Object      |                         |            |                    |               |                |          |             |           |               |       |
|------------------------|-------------------------|------------|--------------------|---------------|----------------|----------|-------------|-----------|---------------|-------|
| Catalog number:        | NPL00064403.000         |            |                    | Acces         | sion number:   | 2000-002 | 2           | i         | Collection: N | PL    |
| Container:             | NPL00064403.000         |            | i                  | Other catal   | og numbers:    | MŠ1869   |             |           |               |       |
| Specimen remarks:      | National Museum of P    | rague      |                    |               |                |          |             |           |               | i     |
| Collecting info:       |                         |            |                    |               |                |          |             |           |               | i     |
| Field Notebook Page:   |                         |            | i                  |               | Jursidiction:  |          |             |           |               |       |
| Cataloger:             | Thompson, Angella       |            | i                  | Da            | te cataloged:  | 09/09/20 | 14          |           |               |       |
| Data entry issues:     |                         |            |                    |               |                |          |             |           | i             |       |
| Double click on any fi | eld caption to review u | sage and o | definition notes — |               |                |          |             |           |               |       |
| Collection Object A    |                         | (          | ~                  |               |                |          |             |           |               |       |
| Collection type: Inv   | vertebrate              | Biolog     | (Sp Container      |               |                | 1000     |             |           |               |       |
| ▼ Determinations -     |                         | -          |                    |               |                |          |             |           |               |       |
| Taxon: Se              | elenopeltis buchii      | _          | Nan                | ne: NPL000    | 64403.000      |          | Ту          | pe: Speci | men           |       |
| Preferred taxon: Se    | elenopeltis buchii      |            | Pare               | ent           |                |          |             |           |               |       |
| V                      | Current                 | Determir   | COLO               | BJ NPL000     | 64403.001      | i        | CONTNR_COLO | BJ        |               |       |
| Determ. Remark         |                         |            | Descripti          | on: trilobite | molt with star | fish     |             |           |               |       |
| Determination Cita     | ations                  |            | COLOBJ_IN          |               |                |          |             |           |               |       |
|                        |                         |            |                    |               | 33333          | 88       |             |           |               |       |
| Paleo Context -        |                         | _          |                    |               |                |          |             |           |               |       |
| Inventory and Prep     | parations               | _          |                    |               |                |          |             |           |               | Close |
| Collection Object C    | Citations               |            | -                  | _             | _              | _        |             | -         | _             |       |
| Conservation Data      | l                       |            |                    |               |                |          |             |           |               |       |
| Attachments            |                         |            |                    |               |                |          |             |           |               |       |
| ▼ Collection Object A  | Attachments i 🔲         | Grid 🔻 —   |                    |               |                |          |             |           |               |       |
|                        |                         |            |                    |               |                |          |             |           |               |       |
|                        | PL_64403_a2.jpg         |            | NPL_64             | 403_a3.jpg    |                |          |             |           |               |       |
| •                      |                         |            | 3355555            |               |                |          |             |           |               |       |
| Image Storage:         |                         |            |                    |               |                |          |             |           |               | (A    |

#### Data capture - OCR

- Catalog BEG Book 5 (30001-34000) 198 pages.
- "I started working on this one and it should be doable. I am noting where there are hand-drawn images so that you can figure out what to to with that information at some future point."

#### Data capture - media

#### **Specimens to camera**

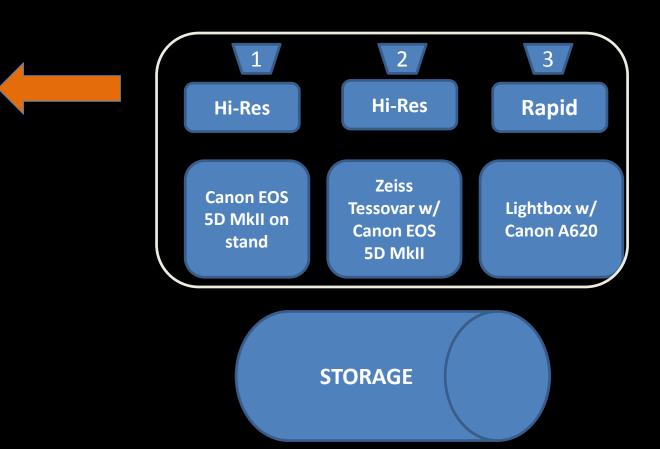

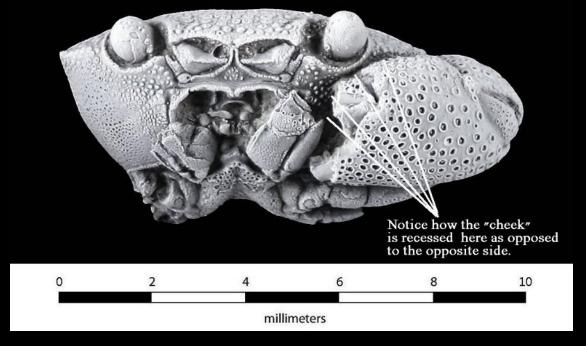

### Data capture-media

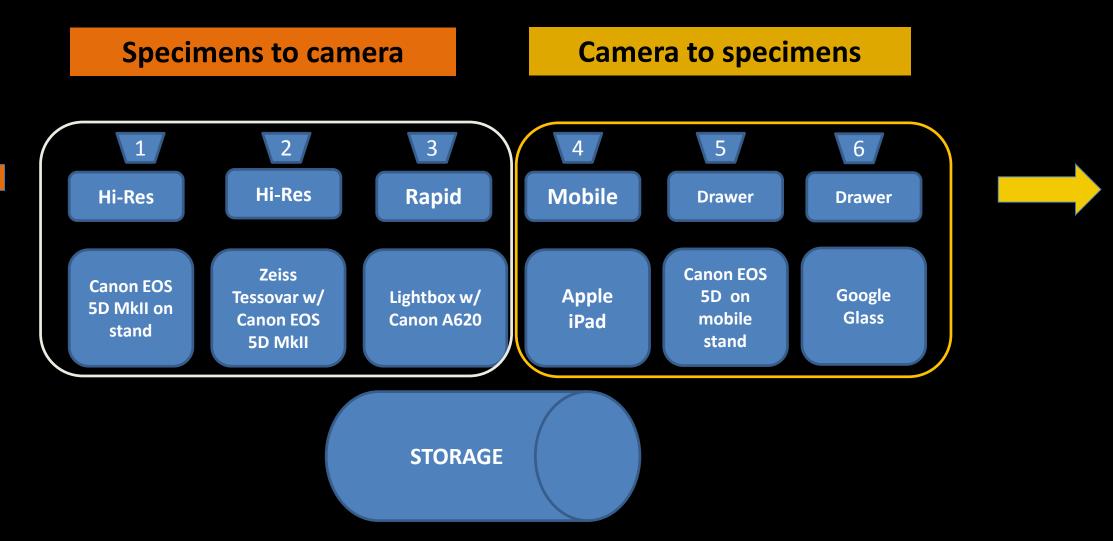

#### Data capture - media

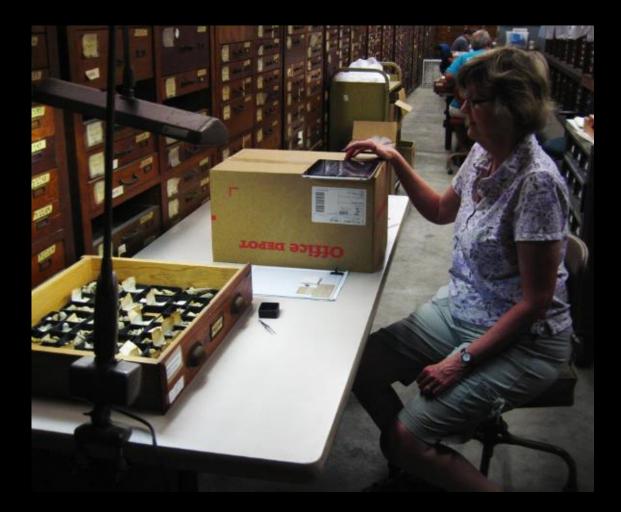

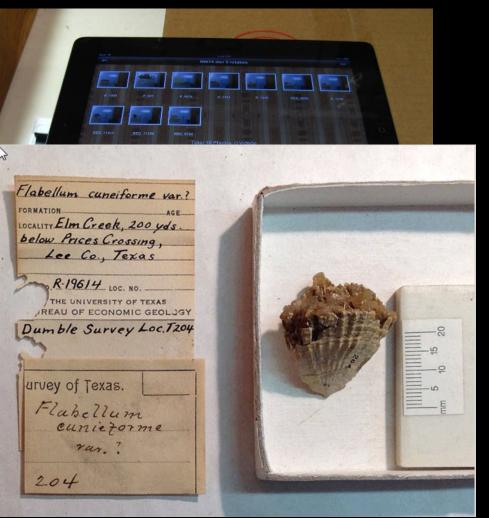

## Data capture-images

#### **Entomological collections**

- Thousands of same sized specimens
- Drawers have similar taxonomies
- Standard pinning
- Standard labeling
- Standard drawers
- Specimen often covers label

#### Invertebrate paleontology collections

- Variable sized specimens and trays
- Variable taxonomies
- Non-standard labels
- Variable sized drawers
- Specimen often obscures label
- Specimens maybe in vials or other enclosures

### Data capture - media

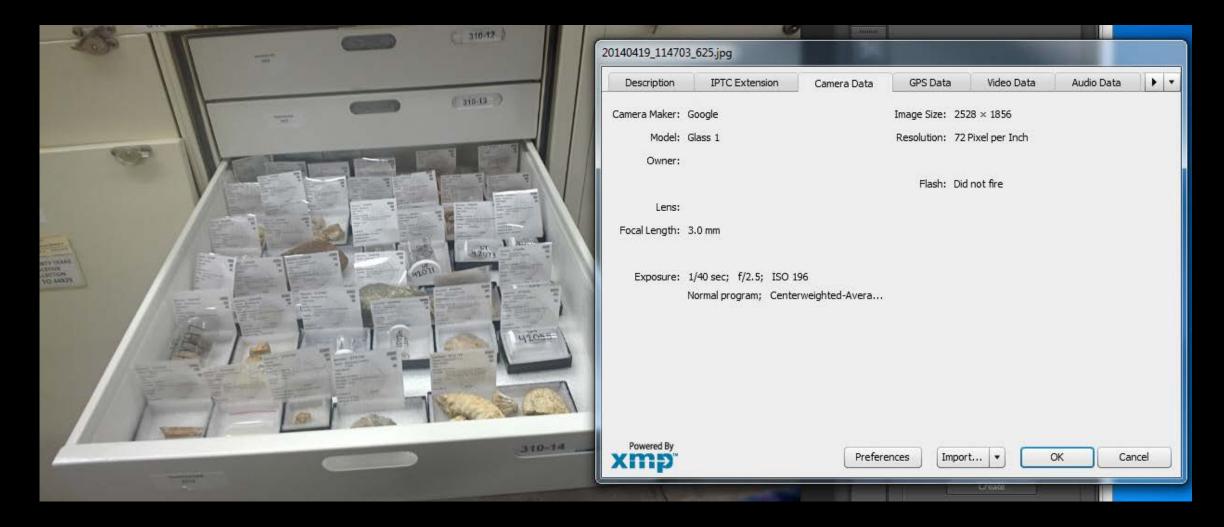

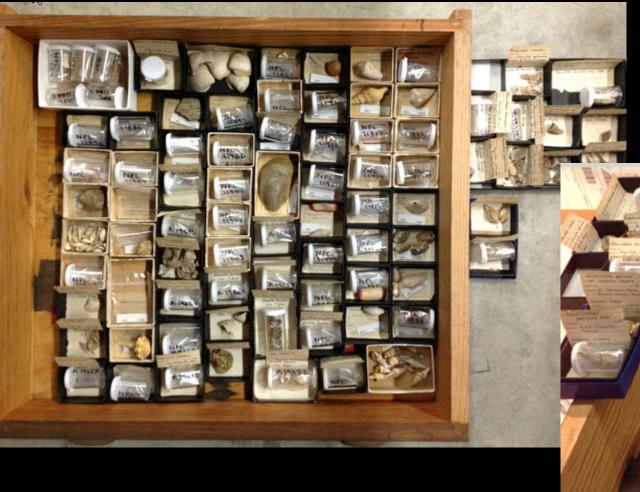

### Data capture - images

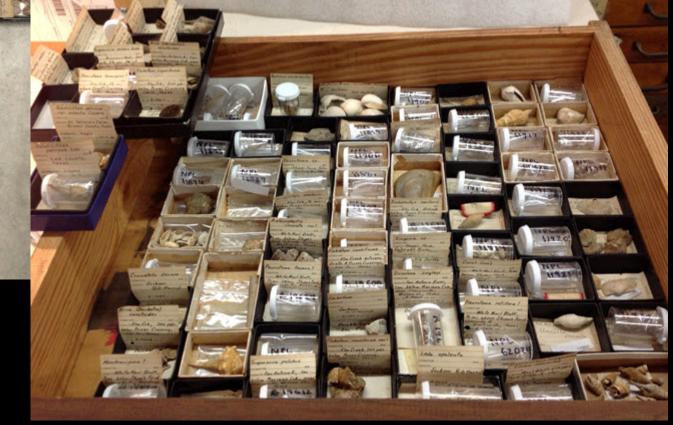

#### Data capture

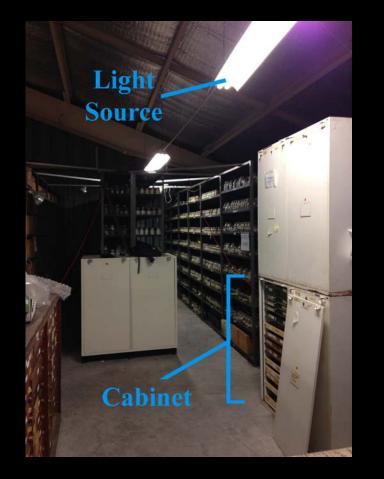

#### **RESULTS:**

Both the iPhone and Google Glass have moderate resolution to record object data (i.e. the fossils are recognizable). The iPhone outperforms Google Glass in text resolution, <u>but</u> Glass only takes about 75% of the time.

USE that data for it can provide useful information

Not shown: cabinet of extra undergrads

#### Data access

|               |                                                         | S ~~~~                                         |                       |                     |            |
|---------------|---------------------------------------------------------|------------------------------------------------|-----------------------|---------------------|------------|
|               | n                                                       | 10                                             | CÌ                    | +                   |            |
| U             |                                                         |                                                |                       |                     |            |
| ue of Concerr | 6 J                                                     | /                                              |                       |                     | 23         |
| The URL       | . configured for the A                                  | Attachment Web Serve                           | er is not valid or th | e service is not a  | vailable.  |
|               |                                                         | Attachment Web Serve<br>n the Specify 'Attachm |                       | ie service is not a | available. |
| You sho       | uld check the path in                                   |                                                |                       |                     | ivailable. |
|               | uld check the path in                                   | n the Specify 'Attachm<br>OK                   | enť preferences.      | X                   | 13         |
| You sho       | uld check the path in<br>f Concern<br>The Attachment Ma | n the Specify 'Attachm                         | ent' preferences.     | X                   | 13         |

### Data capture

- Step 0 design template
- Step 1 collect raw data
- Step 2 use MS Access to run translation tables for taxonomy and geologic formations
- Step 3 import into Refine and clean up data, add necessary columns, separate unique collecting events and add field numbers
- Step 4 check workbench mapping needs to before import the final spreadsheet
- Step 5 Data imported into workbench and to Specify.

## Data capture- Step 0-1

| C                | 1                |            | P                             | W                  | X          | Y                                                                                                    | 2      | AA        |          |
|------------------|------------------|------------|-------------------------------|--------------------|------------|----------------------------------------------------------------------------------------------------|--------|-----------|----------|
| en remarks       | Taxon            | Verbatim   | locally                       | Number of pieces 1 | Building1  | Room1                                                                                                    | Assis1 | Cabinet 1 | Drawer # |
| oda (Starfish)   |                  | Toland's F | arm, Denton Co., Texas        | 31                 | NPL122     | Curation                                                                                                    |        | 246       |          |
| oda (Brittle Sta | ad)              | West of F  | IoanOlda e, Denton Co., Texas | 1                  | NPL122     | Curation                                                                                                    |        | 246       |          |
|                  | Linuparus        | S. of Has  | let, Tanant Co., Texas        | 1                  | NPL122     | Curation                                                                                                    |        | 246       |          |
|                  | Linuparus        | N. of Carr | oliton, Denton Co., Texas     | 1                  | NPL122     | Curation                                                                                                    |        | 246       |          |
|                  | Cenomanocarcinus | N. of Carr | oliton, Denton Co., Texas     | 1                  | NPL122     | Curation                                                                                                    |        | 246       |          |
|                  | Cenomanocarcinus | N. of Carr | oliton, Denton Co., Texas     | 1                  | NPL122     | Curation                                                                                                    |        | 246       |          |
|                  | Enoplociytia     | Toland's F | Farm, Denton Co., Texas       | 5                  | MPL122     | Curation                                                                                                    |        | 245       |          |
| oda (Complete    |                  | S. of Has' | let, Tavant Co., Texas        | 1                  | NPL122     | Curation                                                                                                    |        | 245       |          |
|                  | Homanus          |            | let, Tarrant Co., Texas       | 1                  | NPL122     | Curation                                                                                                    |        | 246       |          |
|                  | Cenomanocarcinus |            | oliton, Denton Co., Texas     | 1                  | NPL122     | Curation                                                                                                    |        | 246       |          |
| sda              |                  |            | lat, Tarrant Co., Texas       | 1                  | NPL122     | Curation                                                                                                    |        | 246       |          |
|                  | · · · ·          |            | Iton, Denton Co., Texas       | 1                  | NPL122     | Curation                                                                                                    |        | 245       |          |
| • De             | efine critica    | l data     | t, Tarrant Co., Texas         | 2                  | NPL122     | Curation                                                                                                    |        | 246       |          |
| 12               |                  |            | Ron, Denton Co., Texas        | 1                  | NPL122     | Curation                                                                                                    |        | 246       |          |
|                  |                  |            | erm, Denton Co., Texas        | 1                  | NPL122     | Curation                                                                                                    |        | 246       |          |
| - De             | evelop tem       | plates     | anOkla.e. Denton Co., Texas   | 2                  | NPL122     | Curation.                                                                                                    |        | 246       |          |
|                  |                  |            | Iton, Denton Co., Texas       | 1                  | NPL122     | Curation                                                                                                    |        | 245       |          |
| 🔹 o Tr           |                  |            | r. Tarrant Co., Texas         | 1                  | NPL122     | Curation                                                                                                    |        | 246       |          |
|                  | ain users        |            | Bton, Denton Co., Texas       | 2                  | NPL122     | Curation                                                                                                    |        | 246       |          |
| ota              |                  |            | in. Denton Co., Texas         | 1                  | NPL122     | Curation                                                                                                    |        | 246       |          |
| ·                | Metonaster       | Toland's f | arm, Denton Co., Texas        | 1                  | MPL122     | Curation                                                                                                    |        | 246       |          |
|                  |                  |            |                               |                    | Autor Land | Contraction of the local distribution of the local distribution of the |        | 1000      |          |

## Data capture

- Translate for taxonomy and geology
- Further constrain and clean

| All Access Objects 🛛 🛞 +           | P Liath Ta                                     | aa translate Query            |                                              |                                                                                                    |                                                 |                                   |                                                |
|------------------------------------|------------------------------------------------|-------------------------------|----------------------------------------------|----------------------------------------------------------------------------------------------------|-------------------------------------------------|-----------------------------------|------------------------------------------------|
| Search. P                          | 1                                              | 0.000                         | 1 COLLEGE                                    | 102                                                                                                    |                                                 |                                   |                                                |
| Tables It                          | Tr                                             | andate //w                    | NPL Texa                                     | the second second second second second second second second second second second second second second second se |                                                 |                                   |                                                |
| AgentTranslateTable                |                                                | 10                            | Fed                                          | D.                                                                                                    |                                                 |                                   |                                                |
| AistefranslateTable                |                                                | Catalog numbe                 | New New                                      | 0                                                                                                    |                                                 |                                   |                                                |
| TermationTranslate                 |                                                | Esported<br>other numbers     | / Tang                                       | en<br>alerder                                                                                                   |                                                 |                                   |                                                |
| III Groupfranslate                 |                                                | Takor .                       | Gen                                          | usOrigmat                                                                                                    |                                                 |                                   |                                                |
| III MPLTana                        |                                                | Phylus                        | Gen                                          | 41 (*)                                                                                                    |                                                 |                                   |                                                |
| 🛄 Translate                        |                                                |                               |                                              |                                                                                                    |                                                 |                                   |                                                |
| Verbatim Locality Translate        |                                                |                               |                                              |                                                                                                    |                                                 |                                   |                                                |
| III Verbation Locality Translated  |                                                |                               |                                              |                                                                                                    |                                                 |                                   |                                                |
| Queries a                          |                                                |                               |                                              |                                                                                                    |                                                 |                                   |                                                |
| 💏 Field Number Translate Query     |                                                |                               |                                              |                                                                                                    |                                                 |                                   |                                                |
| 1 Uath Agent translate Query       |                                                |                               |                                              |                                                                                                    |                                                 |                                   |                                                |
| 1 Luth Poinution bandate Qu.       |                                                |                               |                                              |                                                                                                    |                                                 |                                   |                                                |
| 1 Liath Group Translate            |                                                |                               |                                              |                                                                                                    |                                                 |                                   |                                                |
| M Light Locality translation Query | 4.111                                          |                               |                                              |                                                                                                    |                                                 |                                   |                                                |
| 2 Lieth Tasa translate Query       | Field<br>Table<br>Update To<br>Criteria:<br>de | translate<br>(vPcTaxa)(Genus) | Subgenus<br>Translate<br>(NPLTaxa)(Subgenus) | Species<br>franciate<br>(NP(Tana)(Species)                                                                      | Subspecies<br>Translate<br>(NPLTaxa)(Subspecies | Variety<br>Traevlate<br>(Wariety) | Qualifier<br>Translatz<br>(MPLTasa)(Qualifier) |
|                                    |                                                |                               |                                              |                                                                                                    |                                                 |                                   |                                                |

# Data quality

• add field numbers

| Facet / Filter Usdo / Redo 0       | 120 matching rows (245 tota      | 19                                                                                                    |                                |               |                |                |                                 |                                                |               |
|------------------------------------|----------------------------------|----------------------------------------------------------------------------------------------------|--------------------------------|---------------|----------------|----------------|---------------------------------|------------------------------------------------|---------------|
| efresh Reset All Remove All        | Show as: rows records Show: 5    | 10 25 50 rows                                                                                                   |                                |               |                |                |                                 |                                                |               |
| Phylum change meet reset.          | Catalog number     other numbers | • Exported •                                                                                                    | Specimen Rem 💌 Data Entry Isos | Accession Nur | Cataloger Last | Date Cataloger | <ul> <li>Type status</li> </ul> | Collection 1                                   | Type • Phylum |
| choices Sort by name count Cluster | NPL00021804.000                  | False                                                                                                    |                                | 2000-002      |                |                |                                 | invertionate                                   | Ethinodermata |
| Import into                        | Dofino                           |                                                                                                    |                                |               |                |                |                                 |                                                |               |
| <ul> <li>Import into</li> </ul>    | Renne                            | Fate                                                                                                    |                                | 2000-002      |                |                |                                 | Invertebrate                                   | Echinodermata |
| and clean u                        | in data                          |                                                                                                    |                                |               |                |                |                                 |                                                |               |
|                                    |                                  | False .                                                                                                    |                                | 2000-002      |                |                |                                 | Inventorate.                                   | Echinodermata |
| <ul> <li>Add necess</li> </ul>     | anv.                             |                                                                                                    |                                |               |                |                |                                 |                                                |               |
| Aud necess                         | aly                              | False                                                                                                    |                                | 2000-002      |                |                |                                 | Inverse la la la la la la la la la la la la la | Echnodernata  |
| columns                            |                                  |                                                                                                    |                                |               |                |                |                                 |                                                |               |
| Cordining                          |                                  | Provide la Constantina de la Constantina de la Constantina de la Constantina de la Constantina de la Constantin |                                |               |                |                |                                 |                                                |               |
| • Separate ui                      | nique                            | False                                                                                                    |                                | 2000-002      |                |                |                                 | Inventiorate                                   | Echinodermula |
| Separate u                         | nque                             |                                                                                                    |                                |               |                |                |                                 |                                                |               |
| collecting e                       | avents                           |                                                                                                    |                                |               |                |                |                                 |                                                |               |

## Data capture

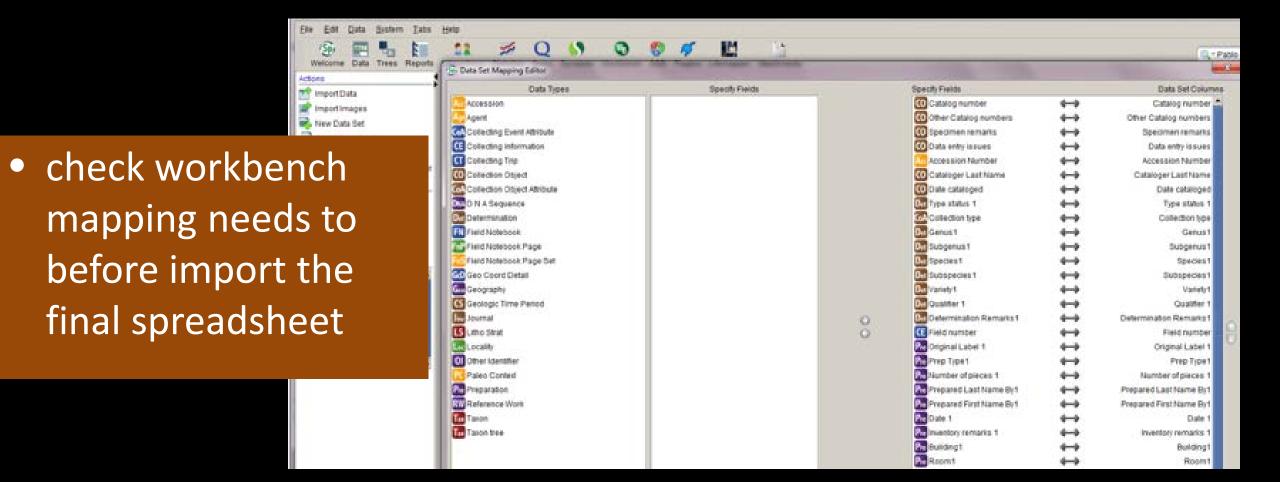

## Data capture

ullet

| Actions                         | 1   | Catalog number   | Other Cate Specime Data e | C Accession Number | Cataloger | 😨 Date cataloged 📴 Type stat | 2 Collection type | Genus1                |
|---------------------------------|-----|------------------|---------------------------|--------------------|-----------|------------------------------|-------------------|-----------------------|
| Import Data                     | 206 | VPL00021690.000  | D049                      | 2000-002           | Appleton  | 04/22/2015                   | Invertebrate      |                       |
| import images                   | 207 | ePL00021691.000  | D050                      | 2000-002           | Appleton  | 04/22/2015                   | Invertebrate      |                       |
| Rew Data Set                    | 208 | ePL00021520.000  | C239                      | 2000-002           | Appleton  | 04/22/2015                   | Invertebrate      | and the second second |
| Taport Data Set                 | 209 | 4PL00021521.000  | C249                      | 2000-002           | Appleton  | 04/22/2015                   | invertebrate      | Ethelocritius         |
|                                 | 210 | IPL00021525.000  | C241                      | 2009-002           | Appleton  | 04/22/2015                   | Invertebrate      | 1 A                   |
| Export MS Excel Temptate        | 211 | PL00021457.000   | C119                      | 2000-002           | Appleton  | 04/22/2015                   | inverte brate     | Ethelocrinus          |
| Create Data Set from Record Set | 212 | PL00021475.000   | C160M                     | 2000-002           | Appleton  | 04/22/2015                   | Invertebrate      | Anchierinus           |
| Reports                         | 213 | VPL00021520.000  | C022                      | 2000-002           | Appleton  | 04/22/2015                   | invertebrate      | Schistocrinus         |
| Ph anno 14                      | 214 | VPL00021542.000  | C269                      | 2009-002           | Appleton  | 04/22/2015                   | invertebrate      | Grafframicrinus       |
|                                 | 215 | IPL00021543.000  | C270 S                    | 2000-002           | Appleton  | 04/22/2015                   | Invertebrate      | Grathamicrinus        |
| Data imported into              | 216 | 4PL00021592.000  | C344                      | 2000-002           | Appleton  | 04/22/2015                   | invertebrate      | Paradelocrinus        |
|                                 | 217 | PL00021613.000   | C397                      | 2000-002           | Appleton  | 04/22/2015                   | invertebrate      | Plaxocrinus           |
|                                 | 218 | VPL00021528.000  | C244                      | 2000-002           | Appleton  | 04/22/2015                   | Invertebrate      | Graphiocrinus         |
| workbench and to                | 219 | IPL00021529.000  | C245                      | 2000-002           | Appleton  | 04/22/2015                   | Invertebrate      | Apographiocrinus      |
|                                 | 220 | VPL00049121.000  | C079a                     | 2000-002           | Appleton  | 04/22/2015                   | invertebrate      | Contocrinus           |
|                                 | 223 | #PL00021477.000  | C210                      | 2000-002           | Appleton  | 04/22/2015                   | invertebrate      | Paragassizoofinus     |
| Charlet                         | 272 | aPL00021515.000  | C233                      | 2000-002           | Appleton  | 04/22/2/015                  | Invertebrate      | Delocrinus            |
| Specify                         | 223 | ¥P1.00021516.000 | C234                      | 2000-002           | Appleton  | 04/22/2015                   | Invertebraile     | Cibolocninus          |
|                                 | 224 | VPL00021517.000  | C235                      | 2000-002           | Appleton  | 04/22/2015                   | Invertebrate      | Plaxocrinus           |
|                                 | 225 | ePL00021518.000  | C236                      | 2000-002           | Appleton  | 04/22/2015                   | Inverte brate     | Paradelocrinus        |
|                                 | 226 | WPL00021519.000  | C238                      | 2000-002           | Appleton  | 04/22/2015                   | Invertebrate      | Cibolocrinus          |
|                                 | 227 | WPL00021525.000  | C242                      | 2000-002           | Appleton  | 04/22/2015                   | Invertebrate      | Graffhamicrinus       |
|                                 | 228 | #PL00021527.000  | C243                      | 2000-002           | Appleton  | 04/22/2015                   | invertebrate      | Laudonocrinus         |

### Data capture - Field

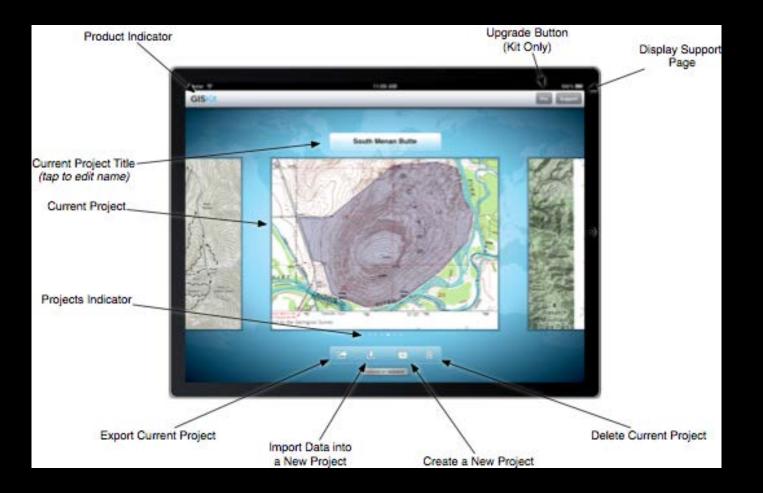

#### • Richer data

 More potential data reuse from existing data resources

## Data access

- Field access
- Limitations

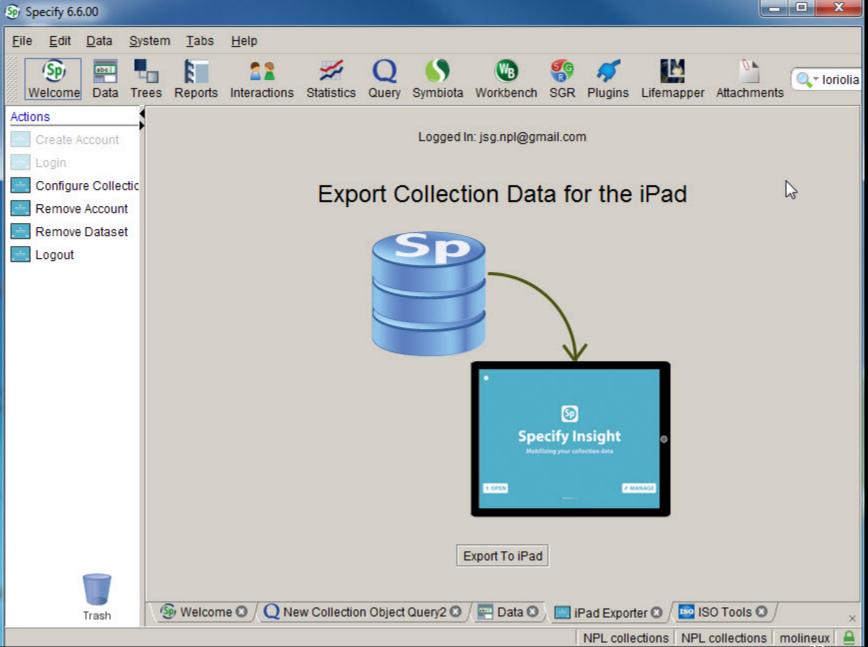

### Data access - cloud

|                           |                           | isight            |  |
|---------------------------|---------------------------|-------------------|--|
| ections on your iPad      |                           |                   |  |
| Institution               | Collection                | Curator           |  |
| KU Biodiversity Institute | KU Fish Tissue Collection | William Leo Smith |  |
|                           |                           |                   |  |

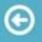

#### University of Texas at Austin NPL collections

Curator Ann Molineux Collection Manager Liath Appleton Created On Feb 19, 2015

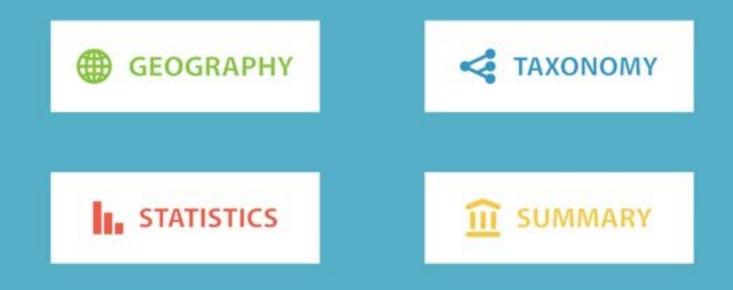

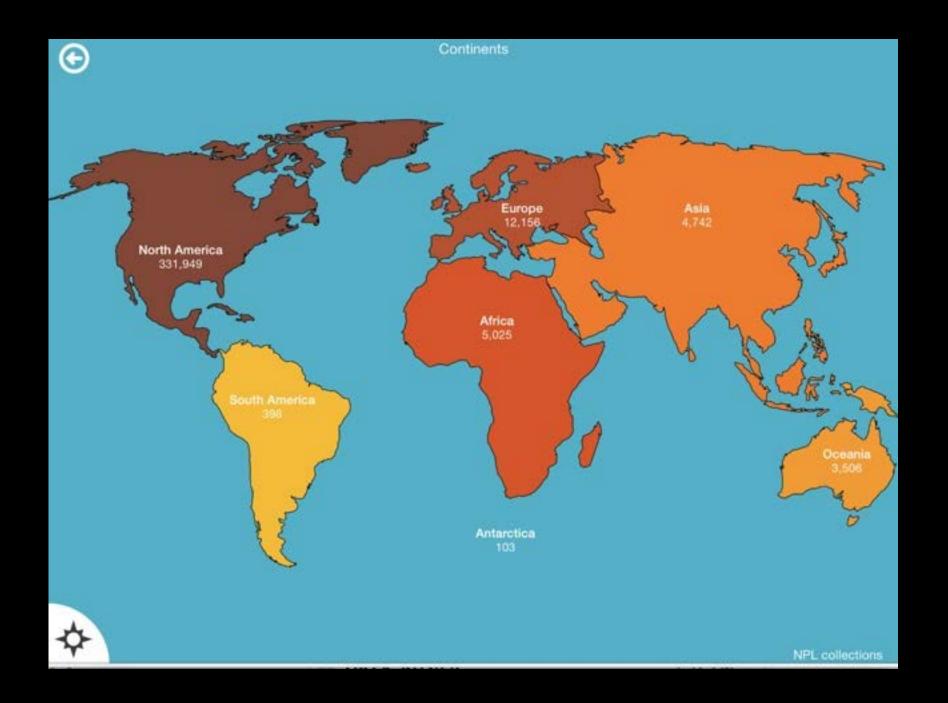

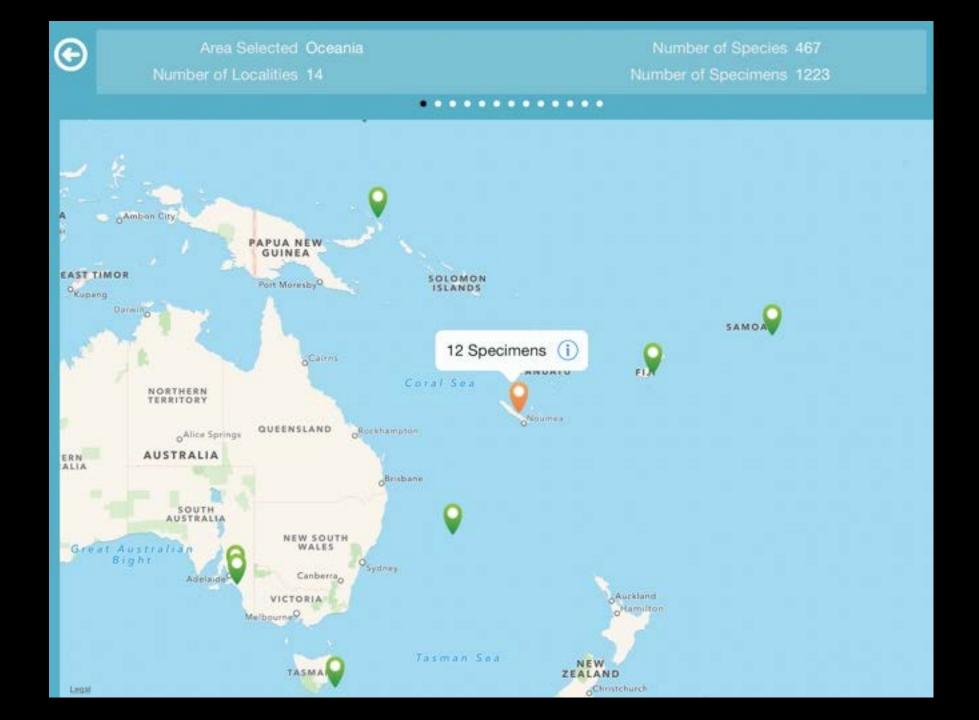

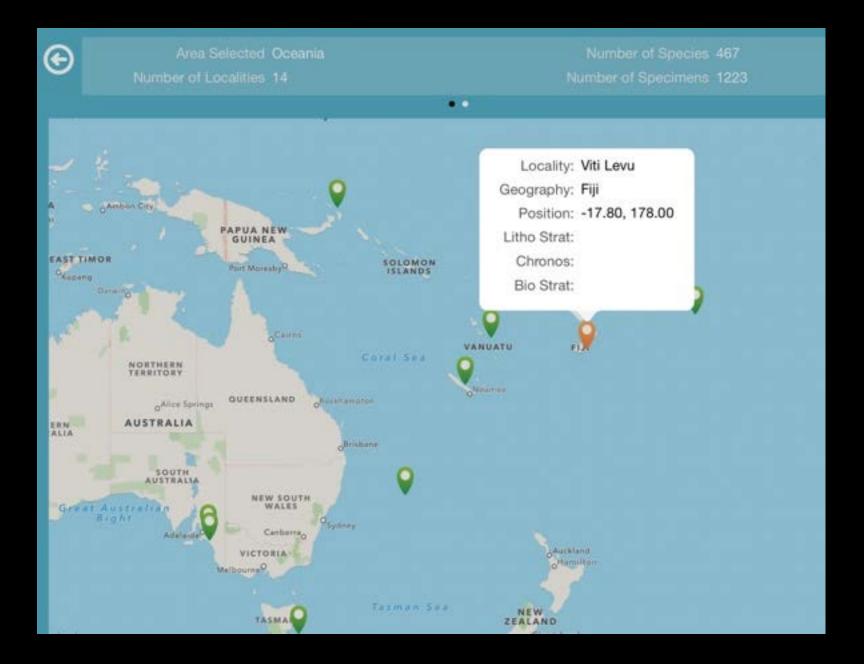

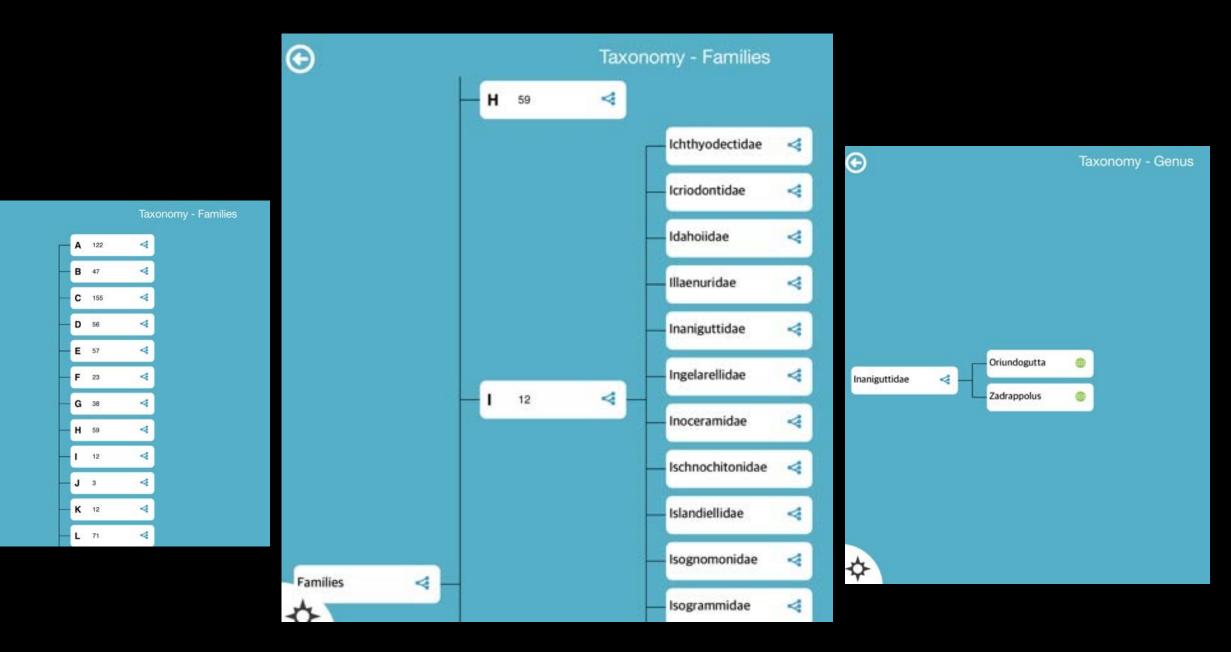

\$

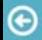

#### Number of Type Specimens

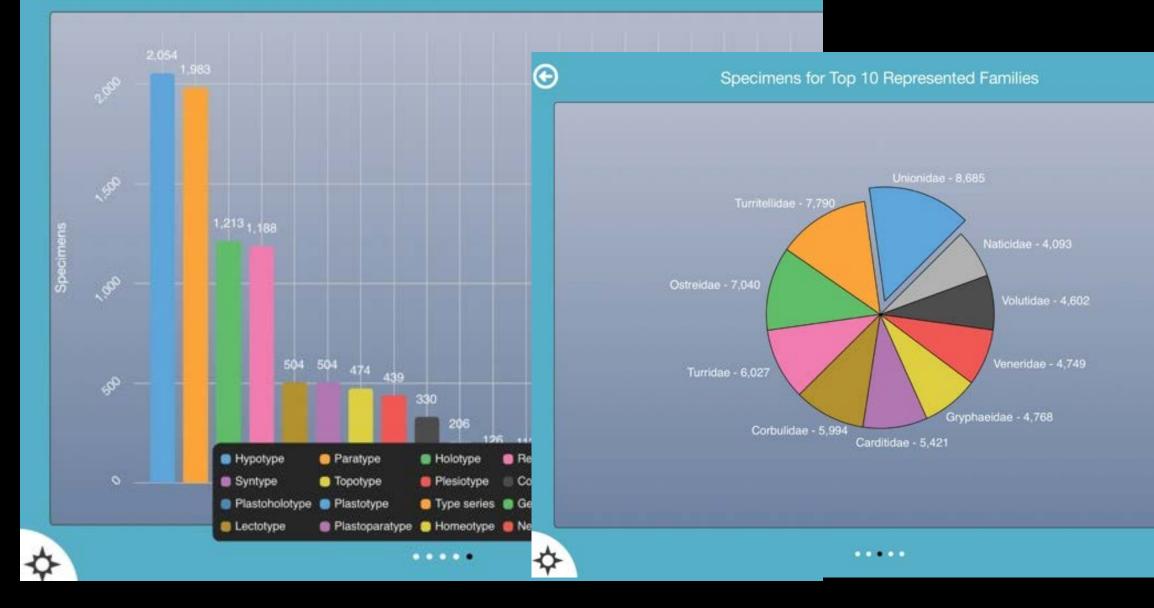

## New field project

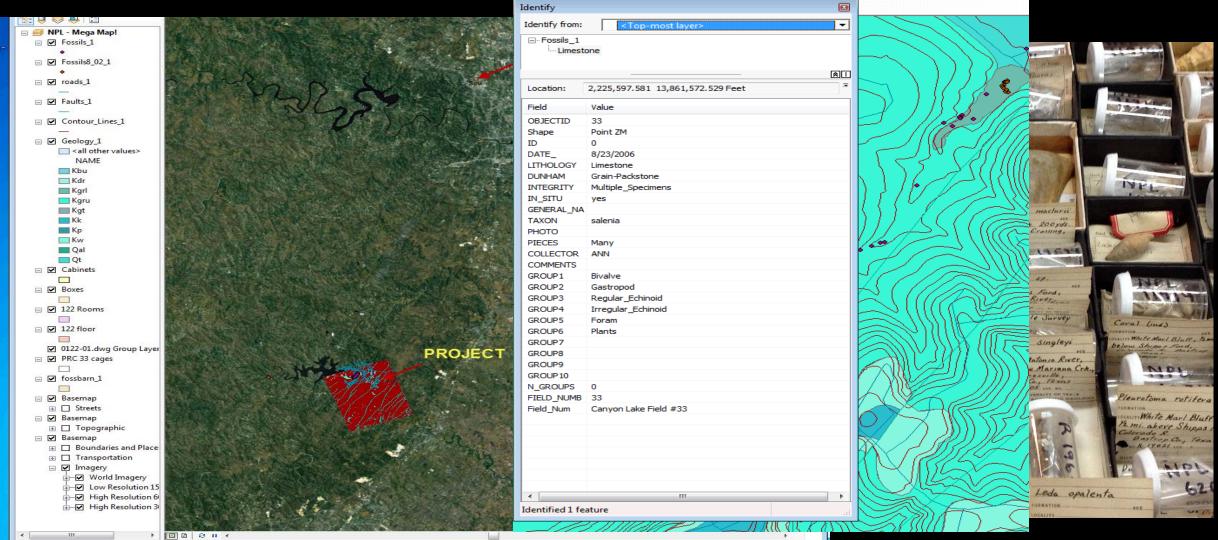

## New data back to archive

- New specimens into archive
- Data for project area expands

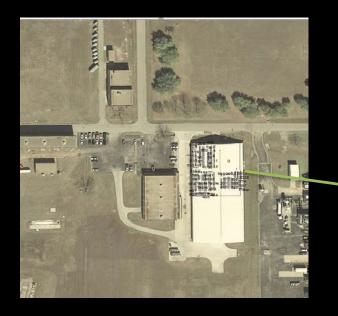

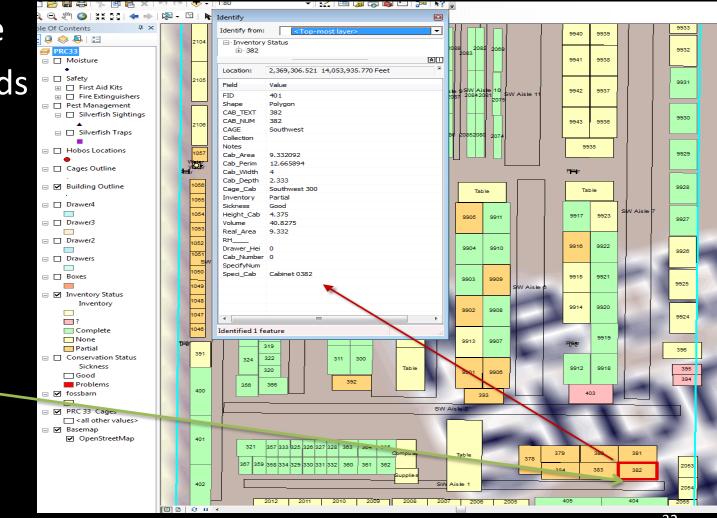

#### Data access - use

- Research
- Education
- General public

| Building       | Room | Aisle                                                                                                    | Cabinet/Shelf unit          | Drawer/Box                                    | View                          |               |                           |
|----------------|------|----------------------------------------------------------------------------------------------------|-----------------------------|-----------------------------------------------|-------------------------------|---------------|---------------------------|
| Building PRC33 | Room | Aisle 00 (0, 7)<br>Aisle 01 Left (<br>Aisle 01 Righ<br>Aisle 02 Left (<br>Aisle 02 Righ<br>Aisle 03 Left (<br>Aisle 03 Righ<br>Aisle 04 Left (<br>Aisle 04 Righ<br>Aisle 05 Left (<br>Aisle 05 Righ | Edit Node<br>Name: Drawer ( | 0001<br>ly at all storage levels. T<br>Survey | AGR number is a drawer number | TAGR #. D0906 | PRC33, NW Cage, Aisle ( i |
|                |      |                                                                                                    | NW29 dwr 1 labe             | el view                                       | NW29 dwr 1 overhead view      |               | 34                        |

NW 28: 24 images

## Online browsing

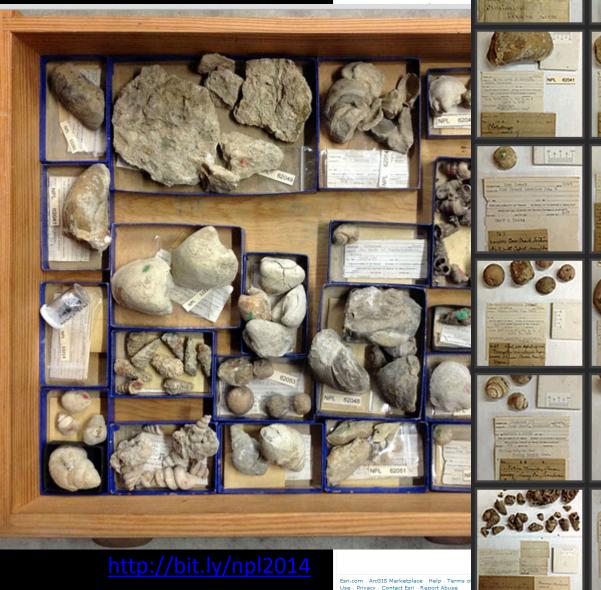

| FORMATION         AGE Cret.         Indian Territory         IDC. NO.         IDC. NO.         IDC. NO.         THE UNIVERSITY OF TEXAS BUREAU OF ECONOMIC GEOLOGY         GEOL GICAL SURVEY OF TEXAS (DUMBLE SURVEY)         GEOL GICAL SURVEY OF TEXAS (DUMBLE SURVEY)         GEOL GICAL SURVEY OF TEXAS (DUMBLE SURVEY)         J.A. Taff- No. 1, NB. I, p. 4         April 9, 1892         Labeled: Pholadomya         "Fredricksburg Div." |
|----------------------------------------------------------------------------------------------------|
| Form 21889.<br>No. N. B. P. 18.<br>Pholadomya<br>Locality Mich. J.<br>Examine for Frest. Div.<br>Collector:                                                                                                    |

#### Data access -awareness

- Apps
- Facebook
- Twitter
- Tumblr

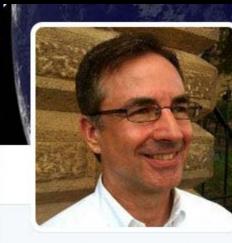

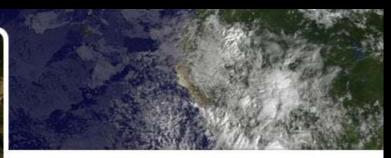

TWEETSFOLLOWINGFOLLOWERS3421,301192

Jerele D. Neeld

Technical Content Services & Digital Publishing Leader with Global Experience - working @Dell. The opinions I share here are my own. I don't speak for Dell.

& jereleneeld.com

Joined August 2009

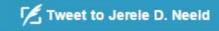

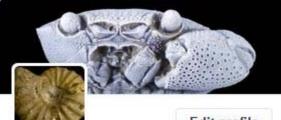

Edit profile

Adopt-A-Fossil @adoptAFOSSIL

Curator and collection manager of Nonvertebrate fossils at the Jackson School of Geosciences,

#### Data Access

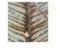

fossilroulette

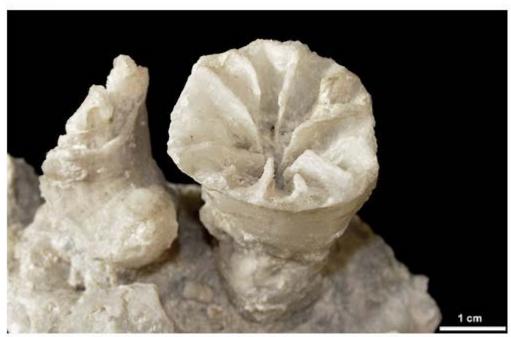

Name: Adkinsella edwardsensis Location: Texas, USA, Edwards Formation Age: 104-108 million years ago, Cretaceous Period

#### GeoTrek

By Ann Molineux Open iTunes to buy and download apps.

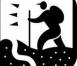

#### View More by This Developer

iPhone | iPad

#### Description

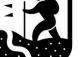

This trip follows part of the route taken by E.T. Dumble, R.A.F. Penrose, Jr. (later president of and great benefactor to

the Geological Society of America), and R.T. Hill (first chairman of the Department of Geology at the University of Texas at Austin) as they surveyed the geology from the vantage point of the Colorado River between Austin and La GeoTrek Support) ....More

#### What's New in Version 1.1

Extension of application for iPad

#### 🖸 This app is designed for both iPhone and iPad

#### Screenshots

Free Category: Education Updated: May 29, 2013 Version: 1.1 Size: 5.9 MB Language: English Seller: Ann Molineux © 2013 TNSC-NPL Rated 4+

Compatibility: Requires iOS 6.1 or later. Compatible with iPhone, iPad, and iPod touch. This app is optimized for iPhone 5.

#### Customer Ratings

We have not received enough ratings to display an average for the current version of this application.

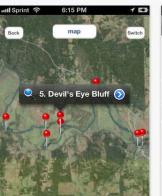

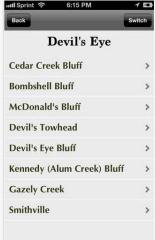

#### Data access - users

#### Connect with the 21<sup>st</sup> century

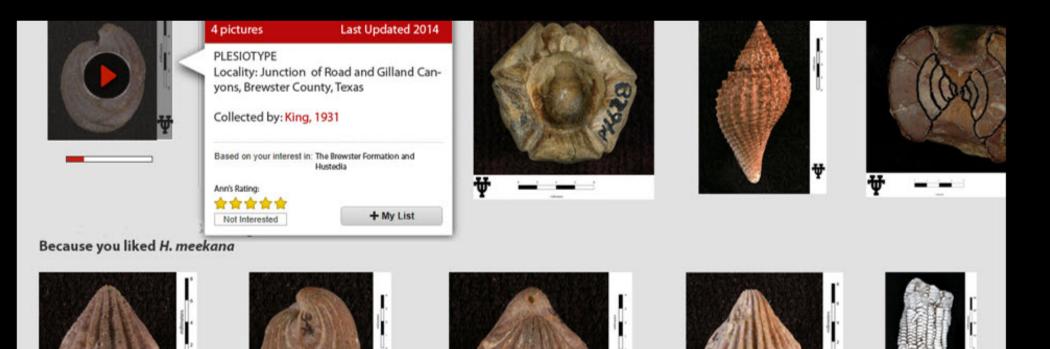

Ψ

7

38

# Acknowledgements

- Volunteers and associates of NPL especially: Angella Thompson, Vernon Berger, Chase Shelburne, Christopher Garvie, Ed Elliott, Jeff Genung
- Longhorn Innovation for Technology (LIFT) grant *Dynamic virtually browsable earth science collections*
- Many of the protocols are based upon work supported by the National Science Foundation under grants:
  - DBI-1057396: Open Access: Conservation, Digitization and interoperability of the Historic Non-vertebrate Collections of the Texas Natural Science Center.
  - EF-1305070: Digitization PEN: Targeted digitization to expand and enhance the Paleoniches TCN.
  - Any opinions, findings, and conclusions or recommendations expressed in this material are those of the authors and do not necessarily reflect the views of the National Science Foundation.

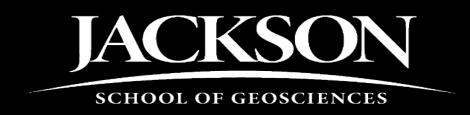

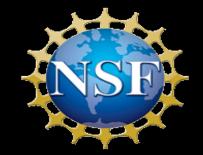